# **1 Trykk og hold Powerkey(rød knapp) for å starte skanneren**

### **2 Forberedelser**

- a) Legg pasienten flatt på sengen og
- b) be pasienten slappe av i mageregionen
- c) Legg gel på abdomen i tilstrekkelig mengde ca 10-12cm nedenfor navle.

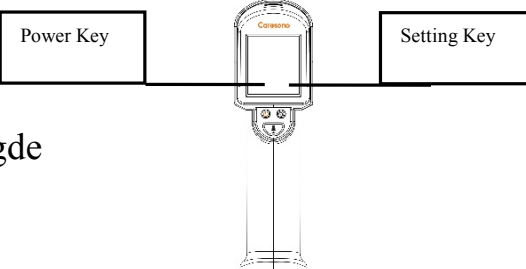

### **3 Pek mot blæren**

- a) Stå på pasientens høyre side
- b) Sett probe mot gel på pasientens mage
- c) Sett proben i litt skråstilling mot pasientens hode, opp til 30grader. Bruk ganske mye trykk mot mageregionen.

# **4 Trykk på «skan» knappen**

- a) Trykk på «avtrekker» for å starte preskanning
- b) Sørg for å fremstille blæra så stor som mulig og sentrer deg i midtlinjen.
- c) Når du har fremstilt blære riktig trykk en gang til på «avtrekker»
- d) Kalkuleringen er nå ferdig og resultatet står i displayet.

## **5 Avslutt undersøkelse**

- a) Når undersøkelsen er avsluttet trykker du på «Power key» for å skru av(rød knapp).
- b) Rengjør probe med alkoholfri desinfiserende serviett eller liknende.

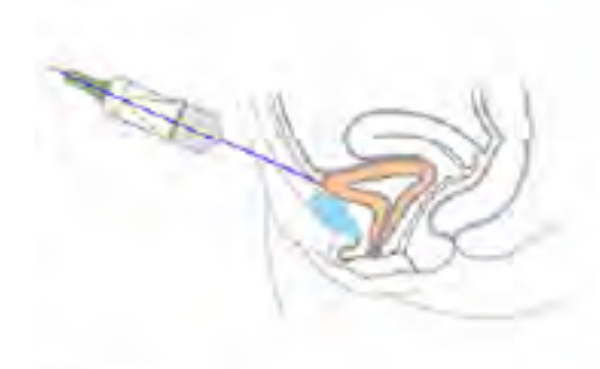

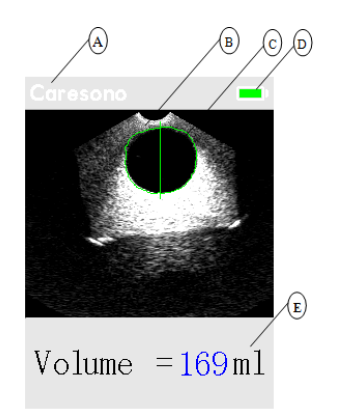